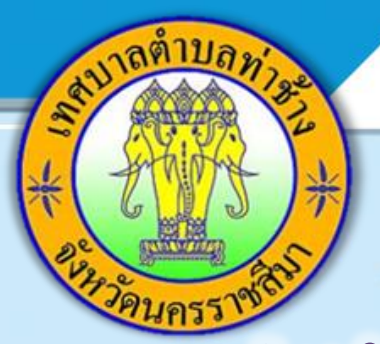

การประเมินคุณธรรมและความโปร่งใสในการดำเนินงาน ของหน่วยงานภาครัฐ เทศบาลตำบลท่าช้าง ประจำปีงบประมาณ พ.ศ. 2566

## ประเมินง่าย ๆ ใน 3 - 5 นาที

**เพียงเข้าไปที่เว็บไซต์ <https://itas.nacc.go.th/go/eit/sdlixz> 2. ค้นหาหน่วยงานภาครัฐ ที่ท่านเคยติดต่อ หรอ ื รบับรกิาร เพ่อ ืใหค้ะแนนและใหข้อ้มูล แก่ผู้บริหารโดยตรง**

ขอเชิญผู้รับบริการ หรือผู้ติดต่อของ <mark>เทศบาลตำบลท่าช้าง</mark>

## สแกน QR Code

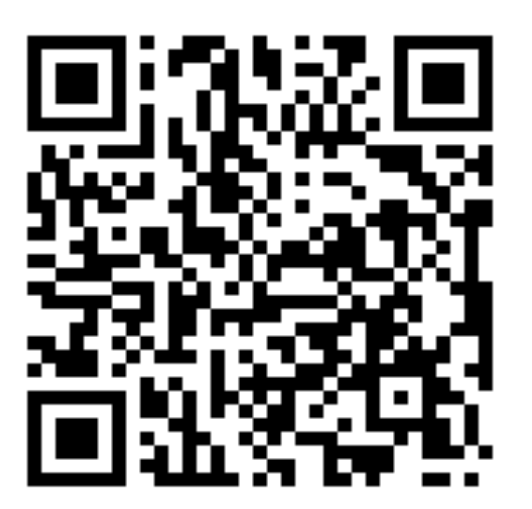

<mark>ร่วมเป็นส่วนหนึ่งในการ</mark> **ประเมินคุณธรรมและ ความโปร่งใส**